#### Saint-Petersburg University of Aerospace Instrumentation

### SystemC and SDL Co-Modelling Methods

Irina Lavrovskaya, Valentin Olenev, Alexander Stepanov, Alexey Rabin

Nov, 6th 2009

#### SDL↔SystemC co-modeling

There are 3 ways of SystemC and SDL co-modeling in a one communication system:

- 1. Insert SystemC into SDL (into the SDL Tools)
- Insert SDL into SystemC (by compiling SDL to C code)
- 3. Run SDL and SystemC independently in an operating environments by using a specific tool with an SDL & SystemC interfaces

#### **Insert SystemC into SDL**

SDL can understand C code. It is a feature of the Telelogic SDL Tool. So the SDL/SystemC models integration could be broken into a number of stages:

- writing an SDL model
- writing a pure C code to \*.h file
- include this \*.h file to SDL model
- writing a patch to convert SDL data types to C types

#### SystemC→SDL

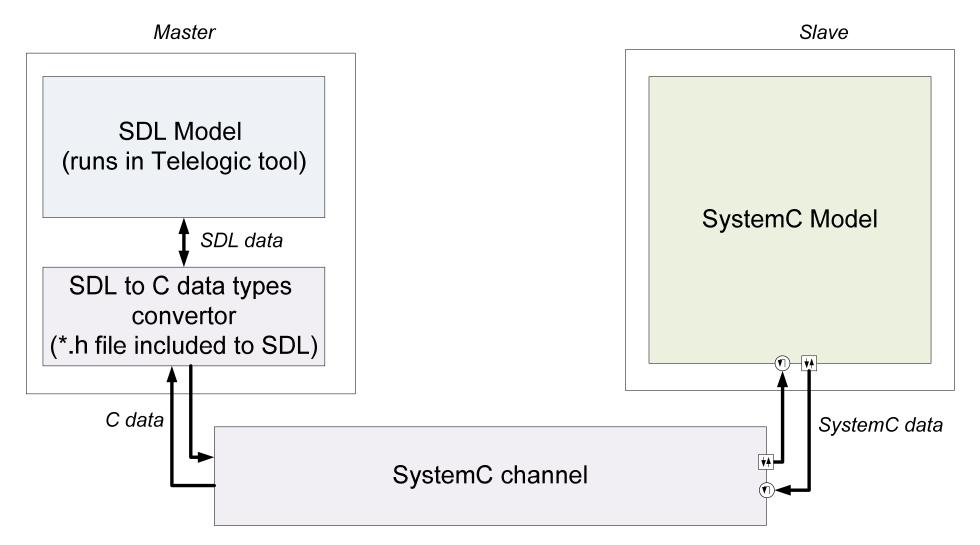

# SystemC→SDL: Possible implementation problems

- SDL could execute an \*.h file written only in pure C, so using of classes, inheritance and other features of C++ and SystemC imposes difficulties
- SDL data types can not be easily converted to C types.
  For connection of this two models kind of "type convertor" should be implemented.
- Hard to use additional C and C++ libraries (e.g. SystemC)

### SystemC→SDL: Usability problems

- SDL model could be changed, but if there is a change in a "bottom" part of the model, possibly some updates would be needed for "type convertor"
- A big percent of changes in the SystemC model will cause a change in a channel which makes a call of methods

#### Insert SDL into SystemC

- During the debug SDL is compiled into a pure C code and environment which could be used for the connection to C++/SystemC
- Connection of the SDL model and OS/application is made by the modification of the environment
- An executable file is created by using of C-code of the model, environment and additional libraries
- In dependence of the "make" mode we can create MSC

## $\textbf{SDL} {\rightarrow} \textbf{SystemC}$

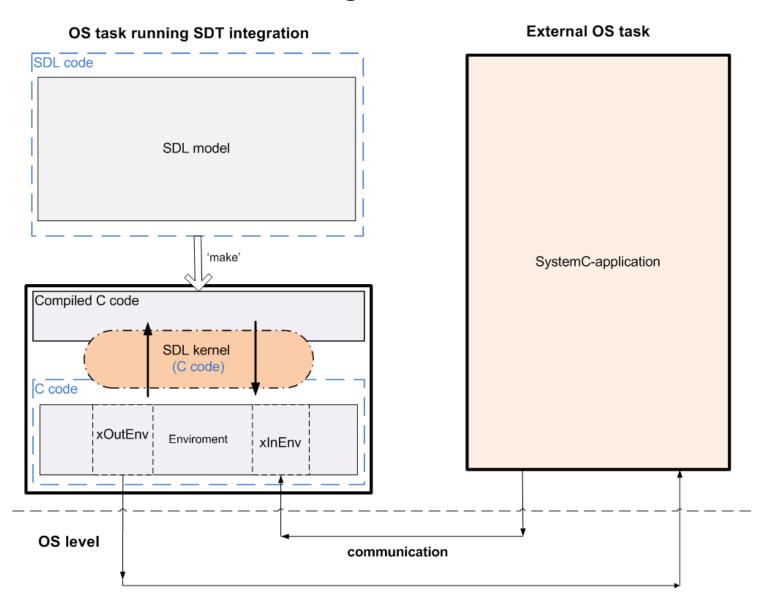

# SDL→SystemC: Possible implementation problems

- Any modification of an SDL model needs to create again all C-code and thereafter to make again the whole project
- We only create an executable file. There are no other ways provided to work with the project (e.g. Simulator)

#### Use SDL and SystemC independently

- Could be implemented by passing the results through a file
  - Writing results to a file and reading them depends on SystemC or SDL clocks.
- A special tool with interface will manage the SDL model and SystemC model, read the file and show the results.
  - Still a question to further research, how to manage SDL and SystemC tools correctly
- This tool could handle point-to-point work of two SDL/SystemC systems.

### Use SDL and SystemC independently

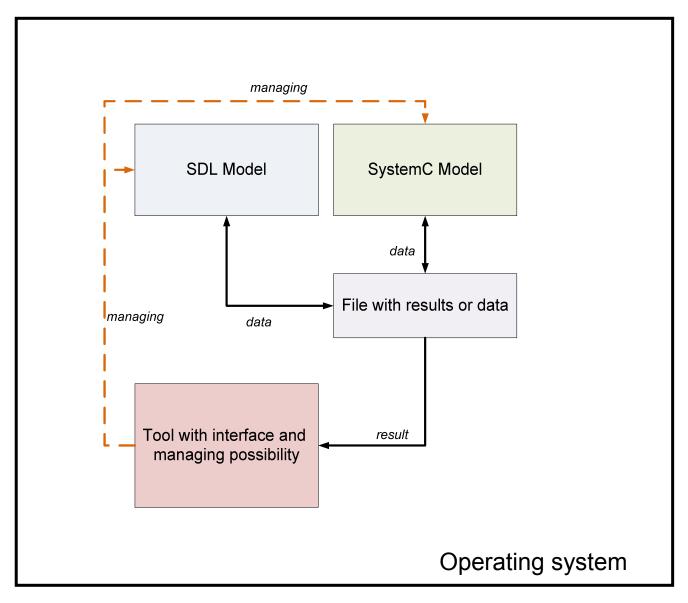

#### **Conclusions**

- Insert SystemC to SDL:
  - SDL could not use SystemC and C++ directly
  - SDL data types could not be easily converted to C types
- Insert SDL to SystemC:
  - Whole SDL project is compiled into a single huge C file
  - Every change in SDL causes the change in a system
- Run SDL and SystemC using special tool:
  - More programming, less research issues
  - Needs more resources from the computer
  - All the modeling results in SystemC and SDL parts could be seen
  - The most flexible way: changes in one model won't touch the other parts

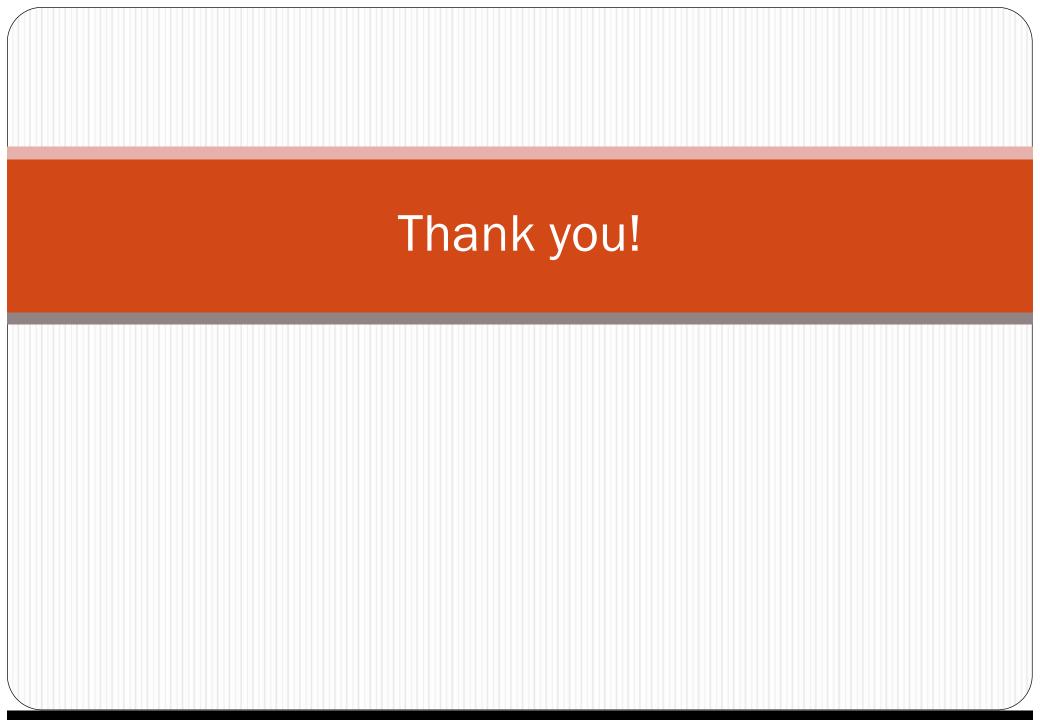